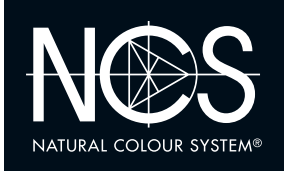

# **1.1 HUE DIFFERENCES**

Beginnen Sie mit einem beliebigen Farbmuster zuoberst. Suchen Sie dann das ähnlichste Farbmuster und legen es darunter, bis alle Muster plaziert sind. Die Farben variieren in ihrem Gelb-, Rot-, Blau- und Grünanteil. Geben Sie an, wo diese Eigenschaften am deutlichsten hervortreten.

### **NCS COLOUR AB**

+46 (0)8 617 47 00 • info@ncscolour.com • ncscolour.com The NCS logo is a Trademark of NCS Colour AB. NCS - Natural Colour System®© and the NCS notations are the property of NCS Colour AB. ©NCS 2016

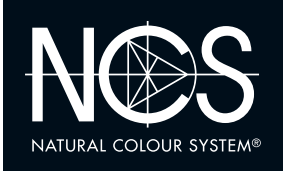

# **1.2 NUANCE DIFFERENCES**

Beginnen Sie mit einem beliebigen Farbmuster zuoberst. Suchen Sie dann das ähnlichste Farbmuster und legen es darunter, bis alle Muster plaziert sind. Die Farben variieren in ihrem Weiss-, Schwarz- und Rotbzw. Grünanteil. Geben Sie an, wo diese Eigenschaften am deutlichsten hervortreten.

#### **NCS COLOUR AB**

+46 (0)8 617 47 00 • info@ncscolour.com • ncscolour.com

The NCS logo is a Trademark of NCS Colour AB. NCS - Natural Colour System®© and the NCS notations are the property of NCS Colour AB. ©NCS 2016

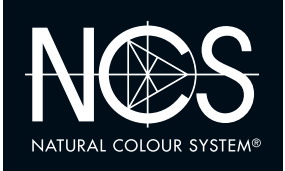

# **1.2 NUANCE DIFFERENCES**

Beginnen Sie mit einem beliebigen Farbmuster zuoberst. Suchen Sie dann das ähnlichste Farbmuster und legen es darunter, bis alle Muster plaziert sind. Die Farben variieren in ihrem Weiss-, Schwarz- und Rotbzw. Grünanteil. Geben Sie an, wo diese Eigenschaften am deutlichsten hervortreten.

#### **NCS COLOUR AB**

+46 (0)8 617 47 00 • info@ncscolour.com • ncscolour.com

The NCS logo is a Trademark of NCS Colour AB. NCS - Natural Colour System®© and the NCS notations are the property of NCS Colour AB. ©NCS 2016

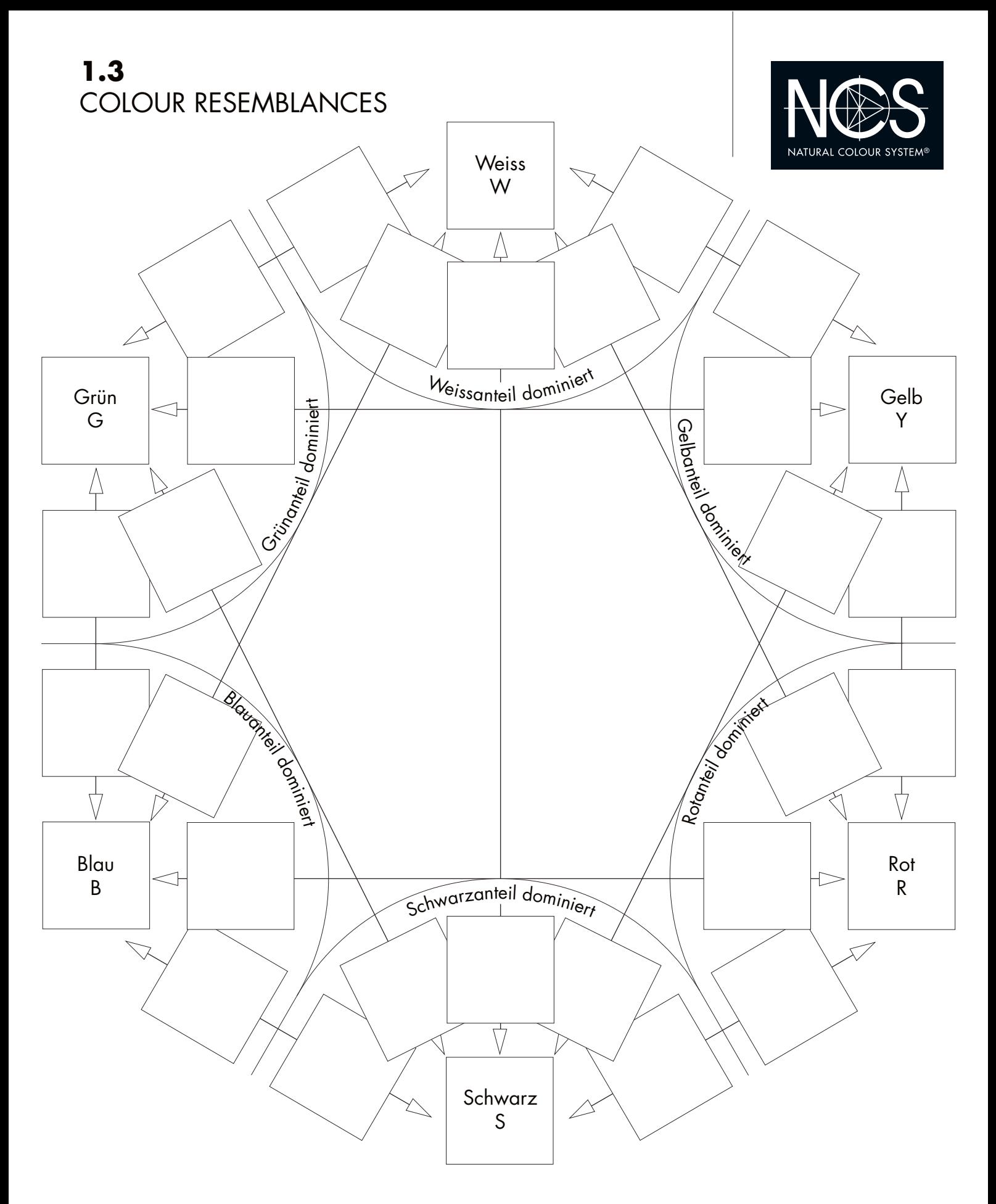

Ordnen Sie die Muster nach den dominierenden Eigenschaften in sechs Gruppen (Haupteigenschaften): Weissanteil, Schwarzanteil, Gelbanteil, Rotanteil, Blauanteil, Grünanteil.

In jeder Gruppe gibt es eine "reine" Farbe, z.B. ein reines Weiss, ein reines Rot (Grundfarben). Montieren Sie diese Muster an ihre Stelle. Alle anderen Farben einer Gruppe sind mit einer der anderen Grundfarben verwandt

(Nebeneigenschaften).

Diese Muster werden in das Feld plaziert, das gegen die betreffende Grundfarbe hin liegt (Pfeil). Z.b. wird die rötliche gelbe Farbe in das Feld mit dem Pfeil gegen Rot montiert.

### **NCS COLOUR AB**

+46 (0)8 617 47 00 • info@ncscolour.com • ncscolour.com

The NCS logo is a Trademark of NCS Colour AB. NCS - Natural Colour System®© and the NCS notations are the property of NCS Colour AB. ©NCS 2016